File Backup Windows Live Mail 2012 Contacts
Locations
>>>CLICK HERE<<<

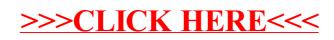